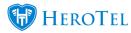

## **Static Search**

| Application Settings                            |                                                                                                    |
|-------------------------------------------------|----------------------------------------------------------------------------------------------------|
| Default List Size                               | 50                                                                                                    |
| Enable Helpdesk Ticket Hover                    | Default number of rows to display on list screens  ON  Turn this switch off to disable the helpdesk menu auto dropdown on hover.                                                         |
| Force Open all Hyperlinks in the current Window | Disabling this setting will require you to click on a helpdesk ticket menu before the dropdown appears  OFF  When enabled all the hyperlinks in DataTill will open in the current window |
|                                                 | Care must be taken when opening links on a page that is busy processing data, as the current session will be overwritten                                                                 |
| Table Static Search                             | Turn this switch off to disable static table searching.                                                                                                    |
|                                                 | Update                                                                                                    |

A Static Search function was added to prevent pages from loading incomplete searches. Users would need to press enter or click search. This affects all pages with the search functionality.

A switch has been included to enable / disable this functionality.

Default setting: enabled

Setting type: Linked to individual admin user setting

URL: https://{ Company name}.com/users/show\_admin\_account\_info

Version 1.4.00.01